# **Inhoud in vogelvlucht**

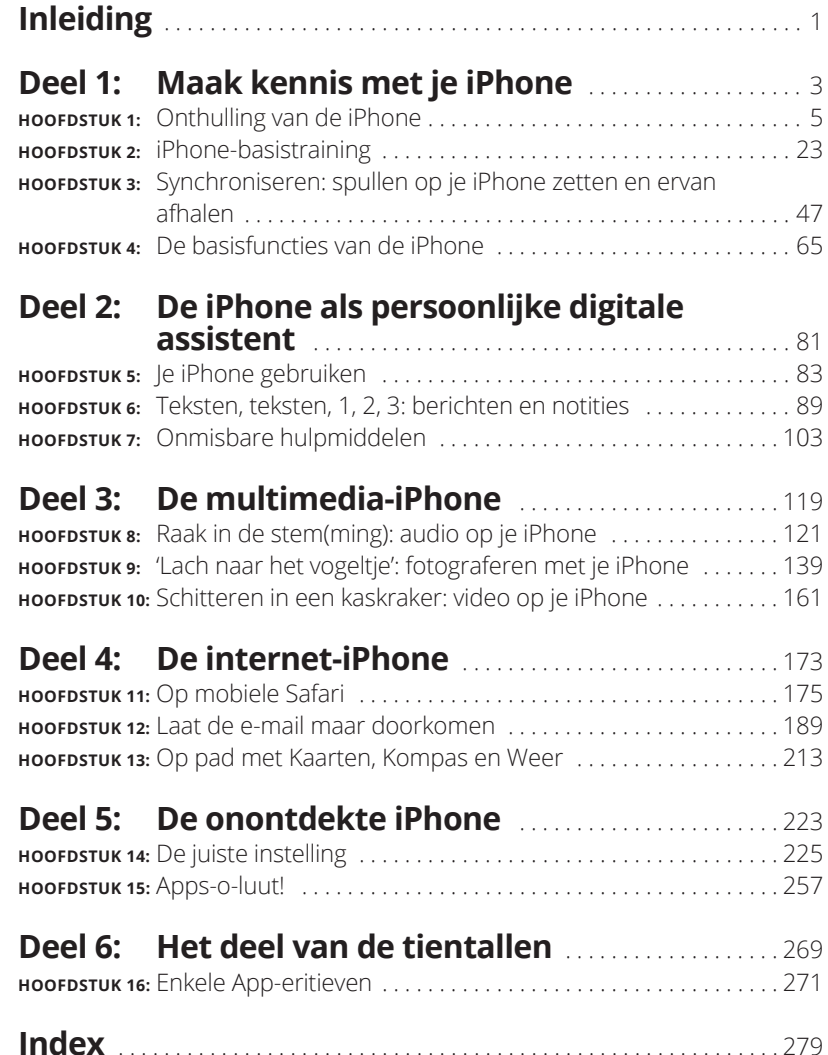

# **Inleiding**

Er zijn maar weinig producten die ooit de buzz die de iPhone teweeg-<br>bracht, zullen benaderen. De presentatie van een nieuwe iPhone<br>vertoont Messiaanse trekjes. Het nieuws wordt op voorpagina's van<br>kranten aangekondigd en bracht, zullen benaderen. De presentatie van een nieuwe iPhone vertoont Messiaanse trekjes. Het nieuws wordt op voorpagina's van kranten aangekondigd en is jaar na jaar een onderwerp voor vele televisieprogramma's. Mensen staan dagen in de rij om als eerste in het bezit te komen van een nieuw model. In de toekomst zullen mensen zich erop laten voorstaan dat ze erbij waren, die eerste dag.

# **Over dit boek**

Laten we onmiddellijk één ding uit de wereld helpen. We denken dat het een slimme zet was om een *Voor Dummies*-boek te kopen. Dat zegt ons dat je de intelligentie hebt om te weten wat je niet weet. De *Voor Dummies*-reeks is opgebouwd rond het basisidee dat ieder van ons zich onzeker voelt bij het voor de eerste keer aanpakken van bepaalde onderwerpen, vooral als die onderwerpen met technologie te maken hebben.

Zoals met de meeste Apple-producten, is tot nu toe ook iedere iPhone prachtig ontworpen en intuïtief in gebruik. En hoewel onze redactie misschien niet wil dat wij dit geheimpje onthullen (en dan ook nog op de eerste pagina), kun je ook zonder dit (of ander) boek zelf een groot gedeelte van de vele functies en mogelijkheden van de iPhone ontdekken.

Maar voordat je dit doet, willen we je iets vertellen over hoe we te werk gaan. *iPhone voor Dummies* maakt royaal gebruik van genummerde stappen, lijsten, opsommingen en foto's. Webadressen zien er zo uit: www. boblevitus.com. Voor degenen die het boek als e-book lezen, je kunt op de links klikken.

Ook vind je kaders met informatie die niet noodzakelijk zijn om te lezen, maar die wat uitgebreidere informatie geven over bepaalde onderwerpen. Over het algemeen zullen we proberen om technisch jargon zo veel mogelijk tot een minimum te beperken, vanwege het principe dat het, uitzonderingen daargelaten, niet werkelijk nodig is om de betekenis ervan te weten.

# **Dwaze veronderstellingen**

Hoewel we weten wat er gebeurt met veronderstellingen, hebben we er toch een paar gemaakt. Ten eerste gaan wij ervan uit dat jij, beste lezer, niets weet over het gebruik van een iPhone of iOS, behalve dat je weet wat een iPhone is, dat je iOS wilt gebruiken, dat je je iPhone en het besturingssysteem wilt leren begrijpen zonder het doorworstelen van een onbegrijpelijke technische handleiding en dat je de juiste keuze hebt gemaakt door dit bijzondere boek uit te kiezen. En daarom doen wij ons best om ieder nieuw concept volledig en met liefde voor detail uit te leggen. Misschien is dat gek, maar ja… Eén laatste opmerking: we nemen ook aan dat je kunt lezen. Zo niet, sla dan deze paragraaf over.

# **Pictogrammen in dit boek**

Door het boek heen verschijnen in de linker kantlijn kleine ronde illustraties (pictogrammen). Zie deze pictogrammen als miniatuurverkeersborden, die iets extra's over een onderwerp vertellen of je iets duidelijk willen maken.

Dit is hoe de vijf pictogrammen eruitzien en wat ze betekenen.

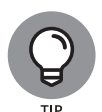

Deze tekst bevat de smaakmakers, snelkoppelingen en tips waarmee je de betreffende opdracht sneller of gemakkelijker uit kunt voeren.

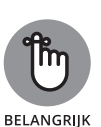

Dit pictogram wijst op de dingen waarvan we denken dat je ze zou moeten onthouden. Je zou er zelfs een notitie van kunnen maken in de iPhone-app Notities.

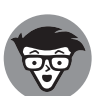

**TECHNISCHE INFO** 

Zet jezelf in de professorstand, want deze tekst bevat zware kost. Je kunt dit materiaal negeren, maar we zouden niet de moeite hebben genomen om het te schrijven als het niet interessant of informatief zou zijn.

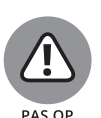

Een stopbord zou je toch niet opzettelijk negeren? Zo kan het negeren van deze waarschuwingen gevaarlijk zijn voor je iPhone en (uiteindelijk) voor je portemonnee. Je weet nu hoe deze waarschuwingspictogrammen werken, want je hebt zojuist je eerste waarschuwing ontvangen!

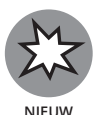

Dit pictogram duidt een eigenschap aan die nieuw is in iOS 11, in iTunes 12.7 of in de nieuwste en beste iPhone, de iPhone 8, iPhone 8 Plus en de iPhone X.

# **Maak ken<br>met je iPh Maak kennis met je iPhone**

#### **IN DIT DEEL . . .**

Krijg je een algemeen beeld van de iPhone en een snelle rondleiding door de hardware en software.

Schakel je de telefoon in, zet je hem aan en uit, ver- en ontgrendel je hem en leer je de multitouchinterface bedienen.

Synchroniseer je gegevens, zoals contacten, afspraken, films, muziek, podcasts en dergelijke, tussen je computer, iPhone, iCloud en andere iDevices.

Maak of ontvang je gesprekken op de iPhone, zelfs videogesprekken, gebruik je visuele voicemail, selecteer je een beltoon, negeer of wissel je tussen gesprekken of voeg je gesprekken samen.

#### **IN DIT HOOFDSTUK**

**Het grote plaatje bekijken**

**De buitenkant van de iPhone verkennen**

**De apps van de iPhone bekijken**

# Hoofdstuk 1 **Onthulling van de iPhone**

efeliciteerd! Je hebt gekozen voor een van de indrukwekkendste draagbare apparaten die we ooit hebben gezien. Uiteraard is de iPhone een dijk van een draadloze telefoon, maar direct uit de doos is het eigenlijk vier draagb draagbare apparaten die we ooit hebben gezien. Uiteraard is de iPhone een dijk van een draadloze telefoon, maar direct uit de doos is het eigenlijk *vier* draagbare apparaten in één. Voeg wat iPhone-apps toe en je iPhone verandert in een pda, een e-reader, een draagbare gameconsole, een geheugentrainer, een hulpje bij je work-outs en nog veel meer. Door het hele boek heen en in het bijzonder in de hoofdstukken 15 en 16 bespreken we optionele apps: hoe je eraan komt, ze installeert en weer verwijdert.

Voorlopig richten we ons op de vier geweldige draagbare apparaten die je iPhone is op het moment dat je hem uit de doos haalt. Naast het feit dat de iPhone een uitstekende mobiele telefoon is, is het een prachtige breedbeeldvideospeler, een fantastische 12 megapixel (4K-video)camera en een klein maar krachtig apparaat voor internetcommunicatie.

In dit hoofdstuk laten we je voorzichtig kennismaken met alle vier de apparaten die deel uitmaken van je iPhone, en we geven een overzicht van de revolutionaire hard- en softwarekenmerken.

# **Het grotere geheel**

De iPhone heeft vele geavanceerde kenmerken, maar misschien wel de meest ongewone eigenschap is het ontbreken van een fysiek toetsenbord of stylus. In plaats daarvan heeft het een aanraakscherm met superhoge resolutie (standaard 326 pixels per inch, maar de iPhone Plus-modellen hebben 401 ppi en de iPhone X ('ten' of 'tien') heeft zelfs 458 ppi), dat je met behulp van een vertrouwd aanwijsapparaat kunt bedienen: je vinger.

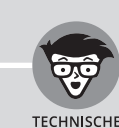

### **WAT ZIT ER IN DE DOOS?**

Op een of andere manier denken we dat je de elegante doos van de iPhone al hebt geopend. Maar zo niet, dan is dit wat je erin kunt verwachten:

- **· Hoofdtelefoon met Lightning-connector.** Gebruik deze voor muziek, video's en ja, ook voor telefoongesprekken. Wil je je iPhone aansluiten op een gewone audio-aansluiting? Gebruik daarvoor de meegeleverde Lightning-naar-mini-jack-adapter.
- **· Lightning-naar-USB-kabel.** Gebruik deze kabel om je iPhone op te laden of te synchroniseren. Je kunt de USB-kabel in je Mac of pc pluggen om je iPhone te synchroniseren of in de oplader om hem op te laden. Als je overigens liever, zoals wij, je iPhone op je bureau hebt staan terwijl deze oplaadt of synchroniseert, kijk dan eens naar een van de optionele docks voor het opladen/synchroniseren die verkrijgbaar zijn bij Apple en andere leveranciers.
- **· USB-oplader.** Gebruik deze oplader om je iPhone via een normaal stopcontact op te laden.
- **· Een beknopte handleiding.** Niet veel aan. Je ziet de namen van de toetsen, hoe je de telefoon inschakelt en waar je meer informatie en ondersteuning kunt vinden. Bespaar je de tijd en kijk op: http://www.apple.com/nl/iphone. Hulp krijg je bij www.apple.com/nl/support/iphone. Geen dank.
- **· iPhone-infoblad.** Hierop vind je onder andere veiligheidswaarschuwingen, juridisch jargon en garantie-informatie en -regelgeving.
- **· Simkaartgereedschap.** Apple levert simkaartgereedschap in de doos mee. Mocht je dit verliezen, geen nood. Je kunt ook een rechtgebogen paperclip of veiligheidsspeld gebruiken om je simkaart te verwijderen. (Zie de handleiding voor meer informatie over de simkaart.)
- **· iPhone.** Je begon je al zorgen te maken. Ja, ook de iPhone zit in de doos.

En wat een fantastisch scherm! Waarschijnlijk heb je nog nooit in je leven een mooier scherm gezien op een draagbaar apparaat.

De ingebouwde sensoren van de iPhone verbazen nog steeds. Een versnellingsmeter detecteert wanneer je het toestel draait van portret- naar landschapsmodus en past de inhoud van het scherm dan aan. Een nabijheidssensor detecteert wanneer de iPhone in de buurt van je gezicht komt, zodat het beeldscherm uitschakelt om energie te besparen en zo voorkomt dat er per ongeluk door je wang bijvoorbeeld een app wordt geopend. Een lichtsensor zorgt ervoor dat de helderheid van het beeldscherm afgestemd wordt op het niveau van het omgevingslicht. De iPhone heeft ook een gyroscoop voor geavanceerde bewegingswaarnemingen en gps-module, zodat je telefoon kan bepalen waar je je op dat moment op de wereld bevindt.

De geïntegreerde M11-bewegingscoprocessor op de iPhone 8, 8 Plus en X vermindert de belasting van de hoofdprocessor A11 Bionic (in oudere modellen vanaf de 5s is ook zo'n bewegingscoprocessor aanwezig). Hij verzamelt bewegingsgegevens van de versnellingsmeter, gyroscoop, kompas en barometer en geeft deze door aan apps die het nodig hebben, zonder de A11-chip volledig te belasten. Bovendien gebruikt de M11 hiervoor aanzienlijk minder stroom dan de hoofdprocessor, wat het accuverbruik verbetert. Een voorbeeld van de werking van de bewegingscoprocessor is dat onze iPhones zelden vragen of we een verbinding willen maken met een wifinetwerk wanneer we in een rijdende auto zitten.

De iPhone 8, 8 Plus en X beschikken over de nieuwste en beste processor, de 64-bit A11 Bionic met Neural engine, die krachtiger is dan menige laptopprocessor. De neural engine heeft onder andere een functie in de gezichtsherkenning van iPhone X. Het spatwaterdichte ontwerp van deze toestellen is aan de achterzijde ook van gorillaglas, waardoor het voor het eerst mogelijk is om iPhones draadloos op te laden met een Qi-oplader.

In deze paragraaf werpen we per productcategorie een korte blik op een aantal kenmerken van de iPhone.

## **De iPhone als telefoon en als digitale (video)camera**

Als telefoon synchroniseert de iPhone de contacten en agenda's op je Mac of pc, evenals contacten en gebeurtenissen in iCloud, Google, Yahoo! en Facebook. Hij heeft een volledig QWERTY- of virtueel toetsenbord, dat het typen van tekst, voor sommige mensen, gemakkelijker maakt dan ooit. Toegegeven, het duurt een tijdje om aan het virtuele toetsenbord te wennen. Maar velen van jullie zullen er uiteindelijk veel sneller overheen vliegen dan je op een mobiel toetsenbord van dit type voor mogelijk had gehouden.

De 12 megapixelcamera (iPhone 8, 8 Plus en X) is gekoppeld aan de verbeterde Camera- en Foto's-apps in iOS 11. Zo is het digitaal fotograferen en filmen met je iPhone een genot in plaats van de nachtmerrie die het kan zijn op andere telefoons. Bovendien kun je automatisch de iPhone-foto's en -video's synchroniseren met de digitale fotobibliotheek op je Mac of pc of in de iCloud. De camera's van de iPhone 6-, 6s- en 7-modellen zijn oké, maar die van 8 en X hebben een betere optiek, snellere autofocus, een betere HDR-functie, snellere beeldverwerking, een grotere sensor, grotere pixels, betere (optische) beeldstabilisatie, truetoneflitser en een betere lichtgevoeligheid dan de vorige iPhone-camera's.

Met de iPhone 7 Plus introduceerde Apple aan de achterzijde een dubbele 12 megapixelcamera. Die bestaat uit een camera met een groothoeklens en een met een telelens, waardoor 2x optische zoom en 10x digitale zoom mogelijk is. Ook de iPhone 8 Plus en X hebben een dubbele camera, maar verbeterde, lichtgevoeligere sensoren. Hiermee is behalve de portretmodus (waarbij de achtergrond bij een portretopname onscherp wordt, net zoals bij een spiegelreflexcamera met een veel grotere beeldsensor) ook portretbelichting mogelijk. Portretbelichting maakt gebruik van gezichtsdetectie en dieptemetingen om portretten te maken met onder andere opvallende schaduwen en spotlight-effecten. De camera's van de 8, 8 Plus en X ondersteunen ook motion tracking en augmented reality.

Maar een van de gaafste functies op een telefooncamera vinden we toch de optische beeldstabilisatie. Deze maakt gebruik van gegevens van de A11-processor, gyroscoop en bewegingscoprocessor om camerabeweging te detecteren wanneer je opnamen maakt. De beeldstabilisatie berekent de precieze beweging van de lens om je trillende handen of bewegingen bij weinig licht te compenseren.

Mis tot slot de functie Live Photos niet (sinds de iPhone 6s, 6s Plus en SE), die voor en na het stilstaand beeld een stukje video opneemt. Dit brengt beelden tot leven wanneer je ze bekijkt en is een supergave camerafunctie.

Een van onze favoriete telefoonvoorzieningen is Visual Voicemail. (Probeer dit maar eens drie keer snel te zeggen.) Met deze functie kun je een lijst van voicemailberichten zien en kiezen welke je wilt beluisteren of verwijderen zonder al je voicemailberichten in de juiste volgorde te moeten afluisteren. *Dat* is nog eens handig!

Tot slot zijn alle iPhone-modellen voorzien van Siri, een intelligente spraakgestuurde assistent die (meestal) begrijpt wat je hem of haar vertelt. We zeggen 'hem of haar', want je kunt sinds iOS 7 ook een mannenstem kiezen voor Siri (zie hoofdstuk 5). Ongeacht welk geslacht je kiest, Siri zoekt uit wat je bedoelt en bepaalt welke (eventuele) iPhone-app moet worden gebruikt om het juiste antwoord te vinden. En Siri antwoordt, als een echte persoonlijke assistent, met een natuurlijk klinkende menselijke stem. Bovendien is hij of zij in iOS 11 nog slimmer geworden. Dankzij 'proactieve hulp' worden op een bepaald moment de meest relevante suggesties en informatie aangeboden. Een laatste ding: zowel de mannelijke als de vrouwelijke versie neemt dictaten op!

Als je al eens eerder stembediening hebt geprobeerd, vergeet dan alles wat je hebt geleerd en probeer Siri. Je zult net zo onder de indruk zijn als wij. Wanneer je Siri gebruikt moet je wel een goede internetverbinding hebben (Siri is zo goed als onbruikbaar bij een trage verbinding) en je in een relatief rustige omgeving bevinden.

We hebben slechts de hoogtepunten genoemd van de prachtige reeks iPhone-functies. Maar omdat we nog een heel boek te gaan hebben, laten we de uitgebreide beschrijving nu voor wat het is.

## **De iPhone als mediaspeler**

Wij zijn het op dit punt met wijlen Steve Jobs eens: de iPhone is beter dan de beste iPod-muziekspeler die Apple ooit heeft gemaakt. (Oké, we kunnen kibbelen over de iPod touch en de iPad en over meer opslagruimte, maar je weet wat we bedoelen.) Je kunt genieten van al je bestaande iPod-media-inhoud: muziek, luisterboeken, audio- en videopodcasts, iTunes U-cursussen, muziekvideo's, tv-shows en films. En dat allemaal op het prachtige hogeresolutiekleurenscherm van de iPhone, dat groter, helderder en rijker van kleur is dan elk scherm daarvoor.

Voorwaarde: als je de inhoud in iTunes op je Mac of pc kunt importeren, of het nu om video, audio of wat dan ook gaat, kun je deze synchroniseren en op je iPhone bekijken of beluisteren.

## **De iPhone als internetcommunicatieapparaat**

Maar wacht, er is meer! De iPhone is niet alleen een geweldige telefoon en mediaspeler. Hij is ook een volledig uitgerust internetcommunicatieapparaat met, en nu staan we op het punt om je met wat jargon om de oren te slaan, een volwaardige HTML-e-mailclient die compatibel is met de meeste POP- en IMAP-e-maildiensten en met ondersteuning van Microsoft Exchange ActiveSync. (In hoofdstuk 12 lees je meer over dit onderwerp.) Je hebt ook Safari aan boord, een webbrowser van wereldklasse, die – in tegenstelling tot de meeste andere telefoons – websurfen leuk en gemakkelijk maakt.